*\*Zusatz für Medienkompass-Kompetenz: Analysieren-Reflektieren* 

*\*Schau auf die Uhr und trage die Startzeit hier ein. Ich habe um \_\_\_\_:\_\_\_\_angefangen* 

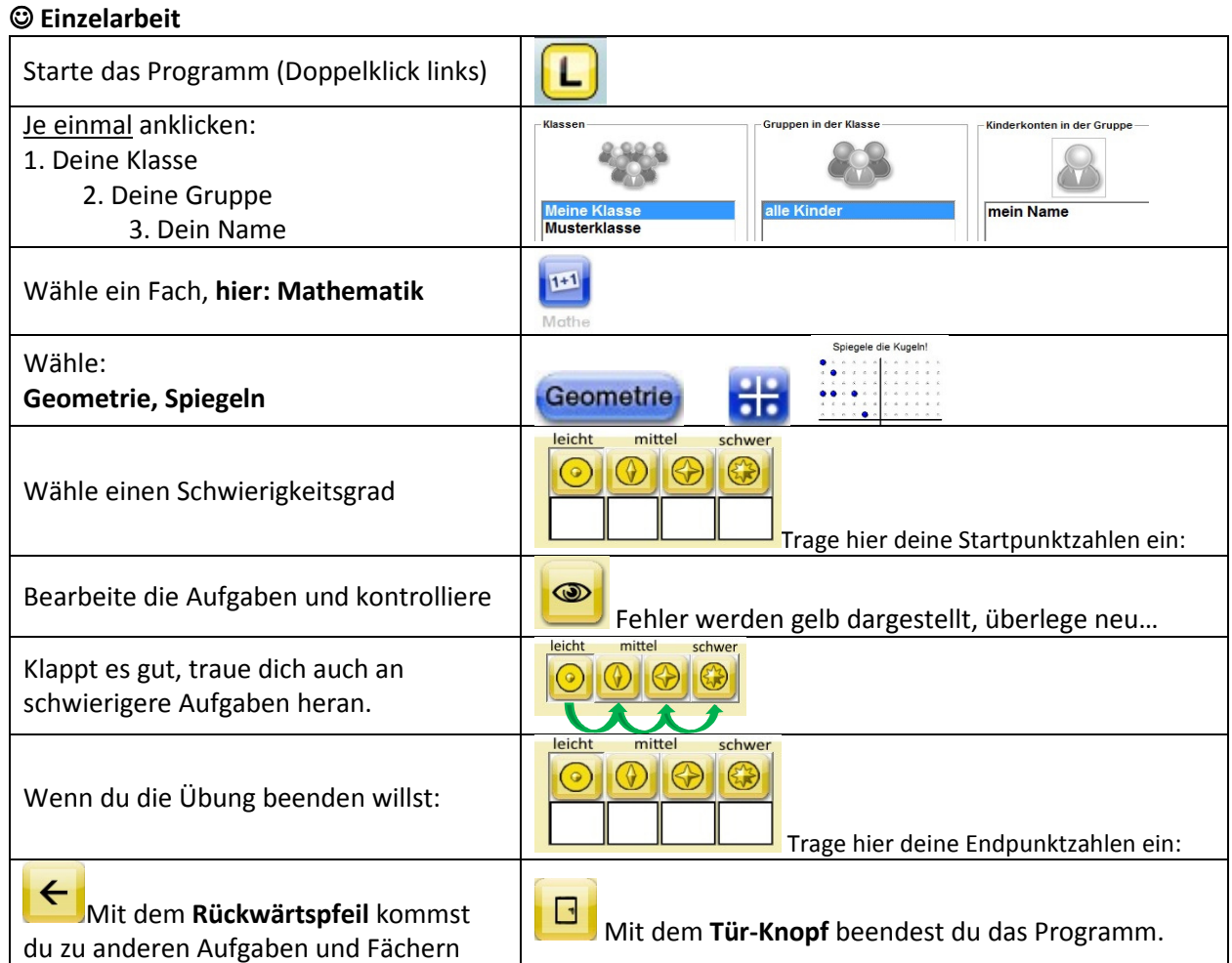

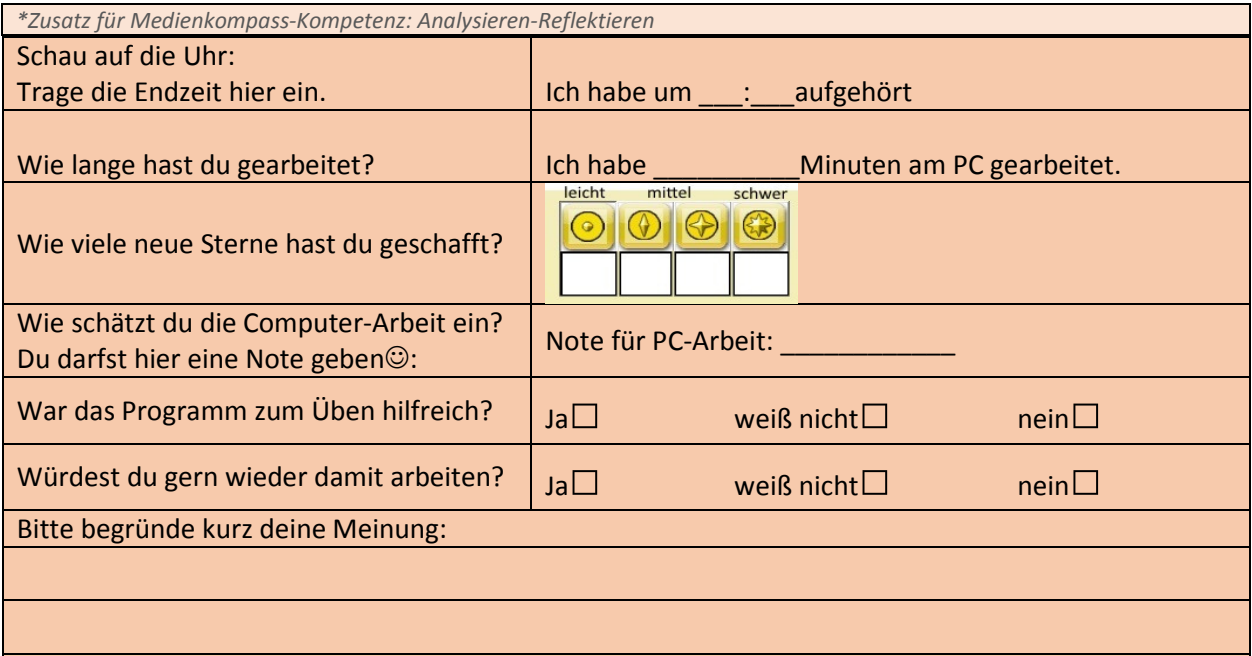

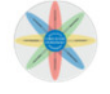